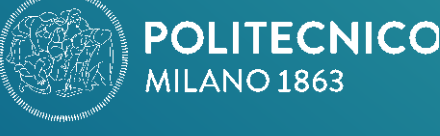

# POSTI DISPONIBILI CORSI A SCELTA

### **CORSI A SCELTA I LIVELLO**

Dall'Anno Accademico 2019/20, la Scuola del Design, terminati i processi di allocazione, segnala gli insegnamenti a scelta con posti disponibili.

**Chi desidera una modifica del corso in cui è allocato** o inserire dei soprannumero/anticipi sulla Laurea Magistrale (solo per studenti con N e V idonei ad ammissione diretta per l'anno accademico 2020/21) potrà fare richiesta **entro martedì 24 settembre**; le richieste di modifica saranno accolte in **ordine di arrivo fino ad esaurimento posti.**

Nelle tabelle vengono riportati **solo** gli insegnamenti con **disponibilità di posti**, e vengono specificati i Corsi di laurea dove sono offerti, la lingua di erogazione, l'orario delle lezioni e i posti disponibili.

 Gli studenti che volessero avvalersi di questa possibilità devono **inviare un ticket sulla "coda" CORSI OPZIONALI -WORKSHOP" partendo dal seguente link: <http://www.design.polimi.it/richiestadiassistenza/>**

From the Academic Year 2019/'20, once the allocation process is completed, the School of Design indicates the elective courses with still open spots.

**Anyone wishing to change the course to which is allocated** or to register for extra credits courses/anticipate any course offered by the Master program (only for students with N and V, who are eligible for direct admission on the academic year 2020/21) can apply for a change in registration **by Tuesday 24th September**; these requests will be accepted **on a first come first served basis until all spots are filled.**

The lists show only elective courses with still open spots and specify the Degree programs that offer them, the language of the lecture, the class timetable and the number of spots available.

 Students wishing to opt for these changes in registration must **send a ticket under the "queue" OPTIONAL COURSES-WORKSHOP " starting from the following link**: **<http://www.design.polimi.it/en/askforassistance/>**

#### **AMBITO 1 / Area 1**

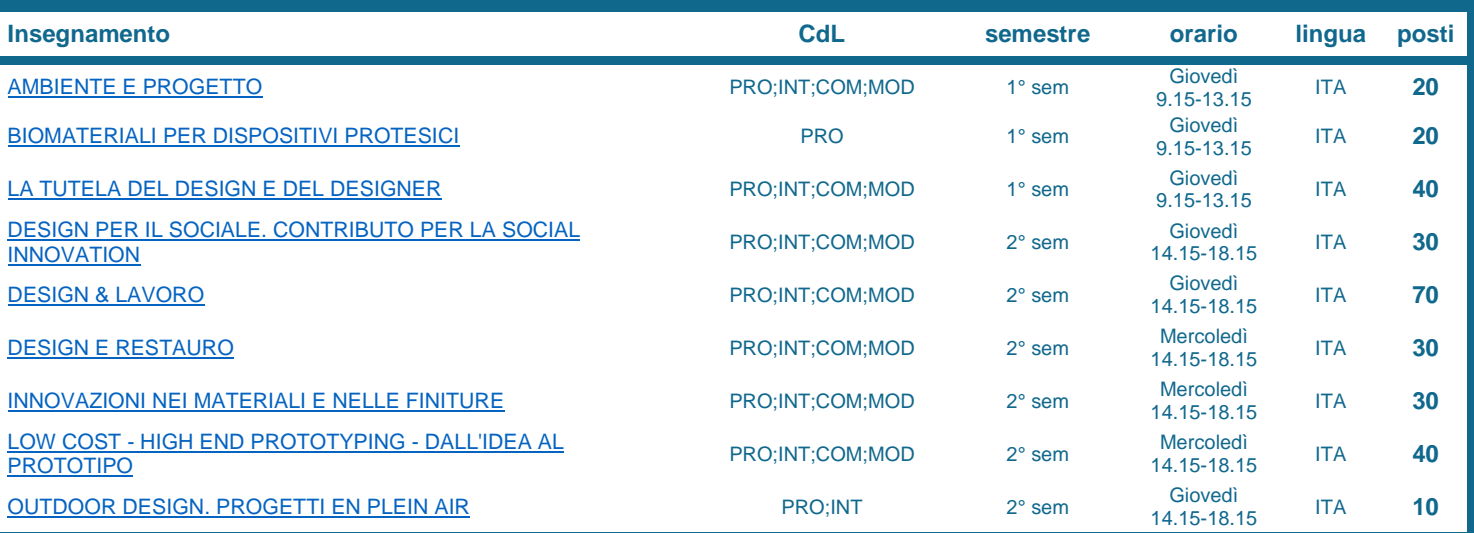

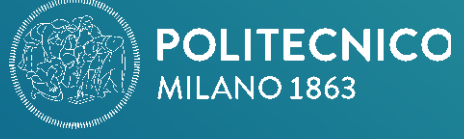

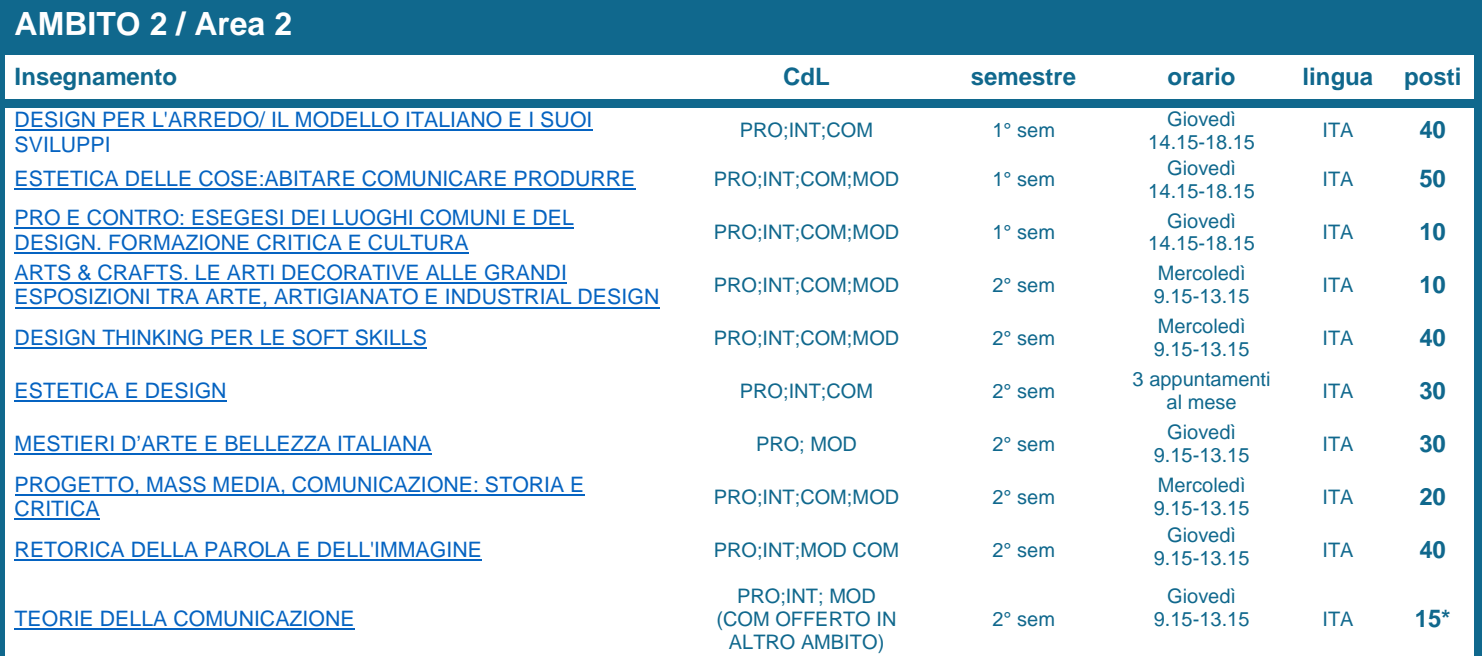

## **Solo per il Corso di Laurea Design della comunicazione**

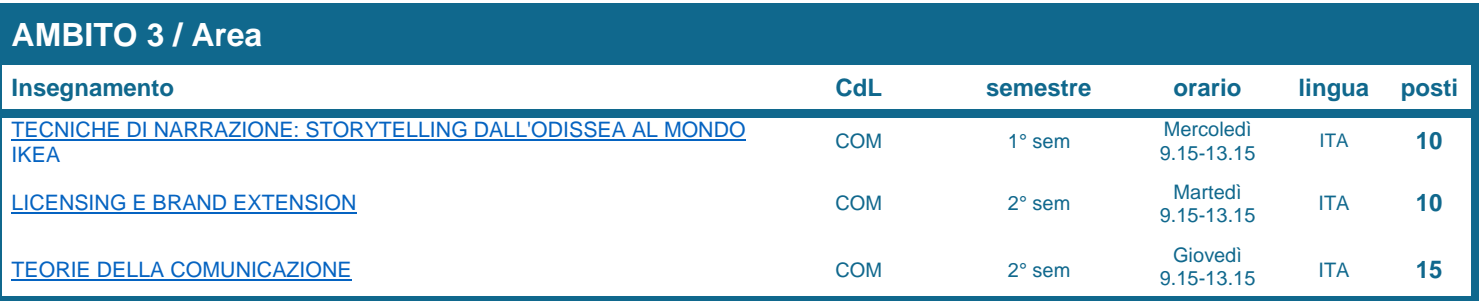

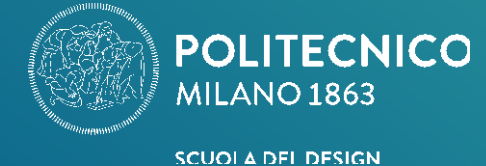

**CORSI A SCELTA II LIVELLO**

Dall'Anno Accademico 2019/20, la Scuola del Design, terminati i processi di allocazione, segnala gli insegnamenti a scelta con posti disponibili.

**Chi desidera una modifica del corso in cui è allocato** o inserire dei soprannumero, potrà fare richiesta **entro martedì 24 settembre**; le richieste di modifica saranno accolte in **ordine di arrivo fino ad esaurimento posti.**

Nelle tabelle vengono riportati **solo** gli insegnamenti con **disponibilità di posti**, e vengono specificati i Corsi di laurea dove sono offerti, la lingua di erogazione, l'orario delle lezioni e i posti disponibili.

 Gli studenti che volessero avvalersi di questa possibilità devono **inviare un ticket sulla "coda" CORSI OPZIONALI -WORKSHOP" partendo dal seguente link: <http://www.design.polimi.it/richiestadiassistenza/>**

From the Academic Year 2019/'20, once the allocation process is completed, the School of Design indicates the elective courses with still open spots.

**Anyone wishing to change the course to which is allocated** or to register for extra credits courses, can apply for a change in registration **by Tuesday 24th September**; these requests will be accepted **on a first come first served basis until all spots are filled.**

The lists show only elective courses with still open spots and specify the Degree programs that offer them, the language of the lecture, the class timetable and the number of spots available.

 Students wishing to opt for these changes in registration must **send a ticket under the "queue" OPTIONAL COURSES-WORKSHOP " starting from the following link: <http://www.design.polimi.it/en/askforassistance/>**

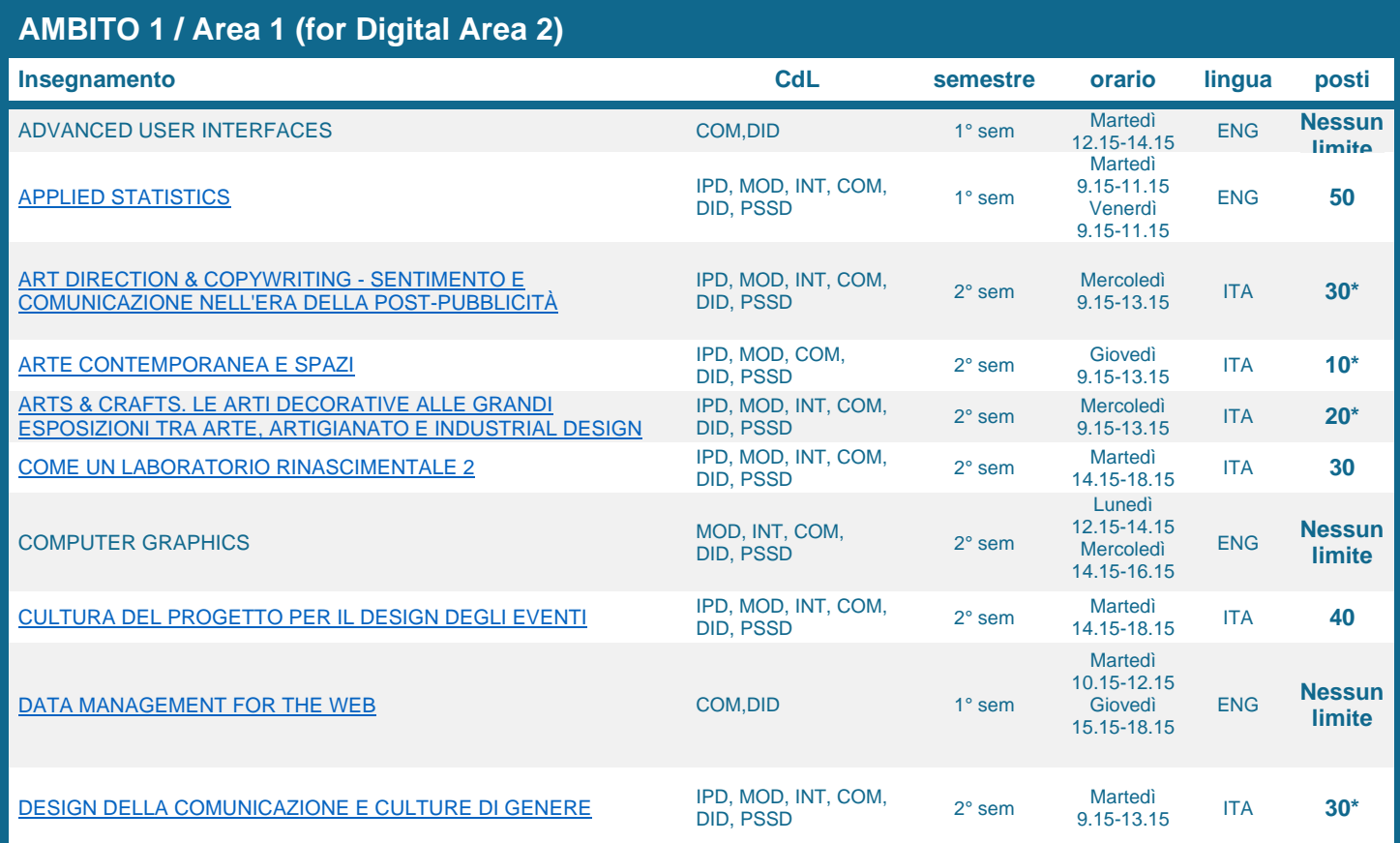

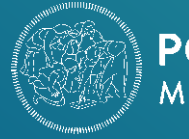

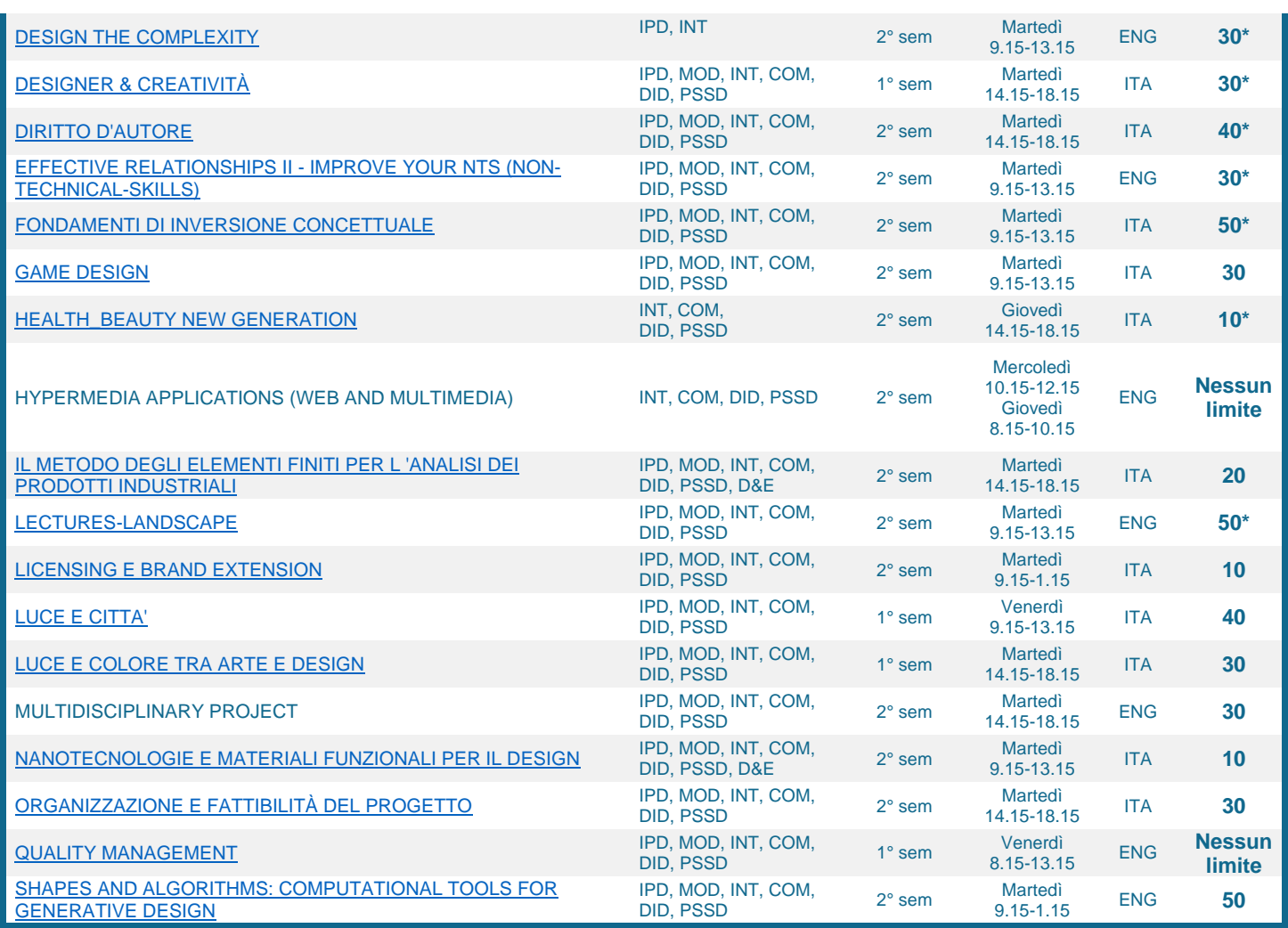

*\* posti disponibili totali trasversalmente ai gruppi*

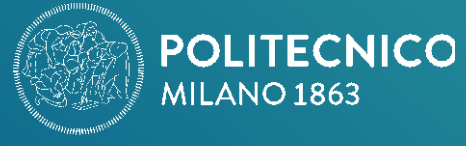

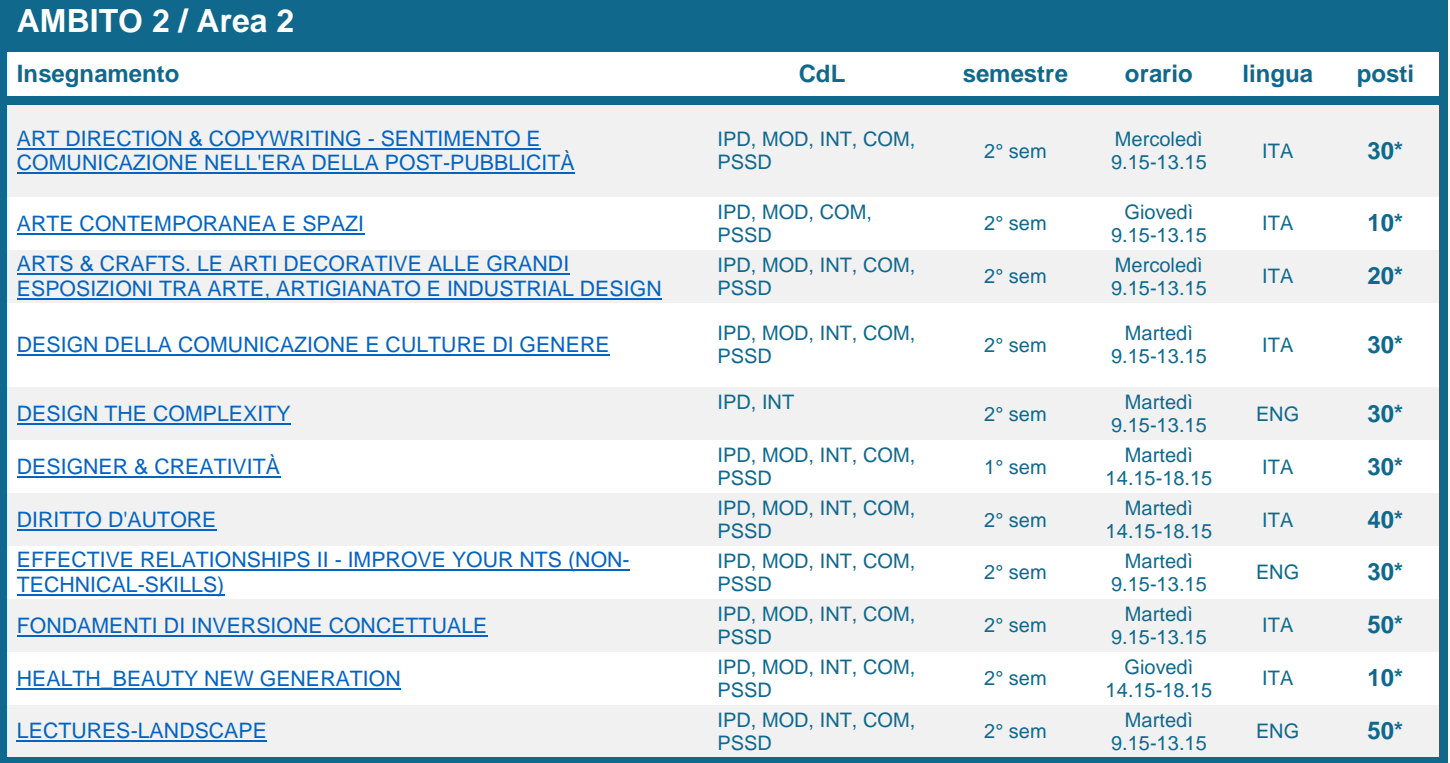

*\* posti disponibili totali trasversalmente ai gruppi*

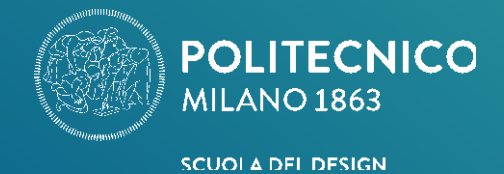

## **Solo per il Corso di Laurea Magistrale Digital and Interaction Design**

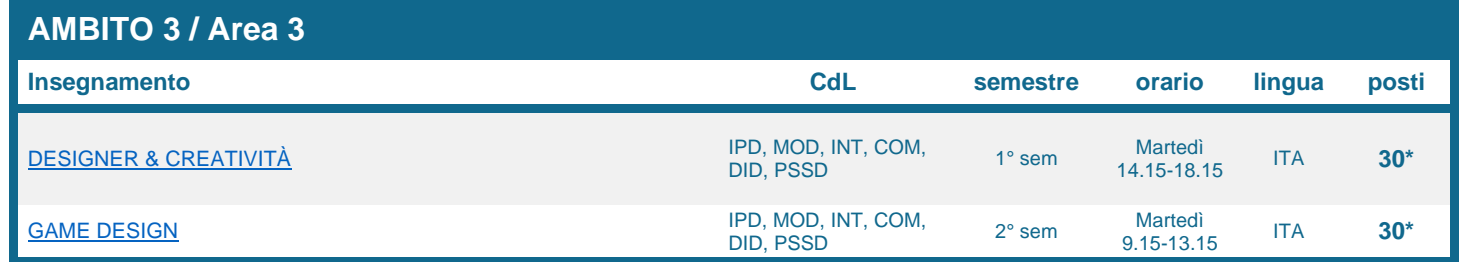

*\* posti disponibili totali trasversalmente ai gruppi*